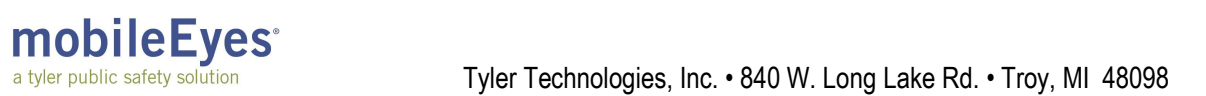

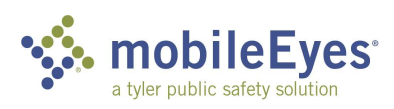

## Process: Contractor Access Portal Procedure: Create an account and login.

Date Created/Updated: 03/29/23

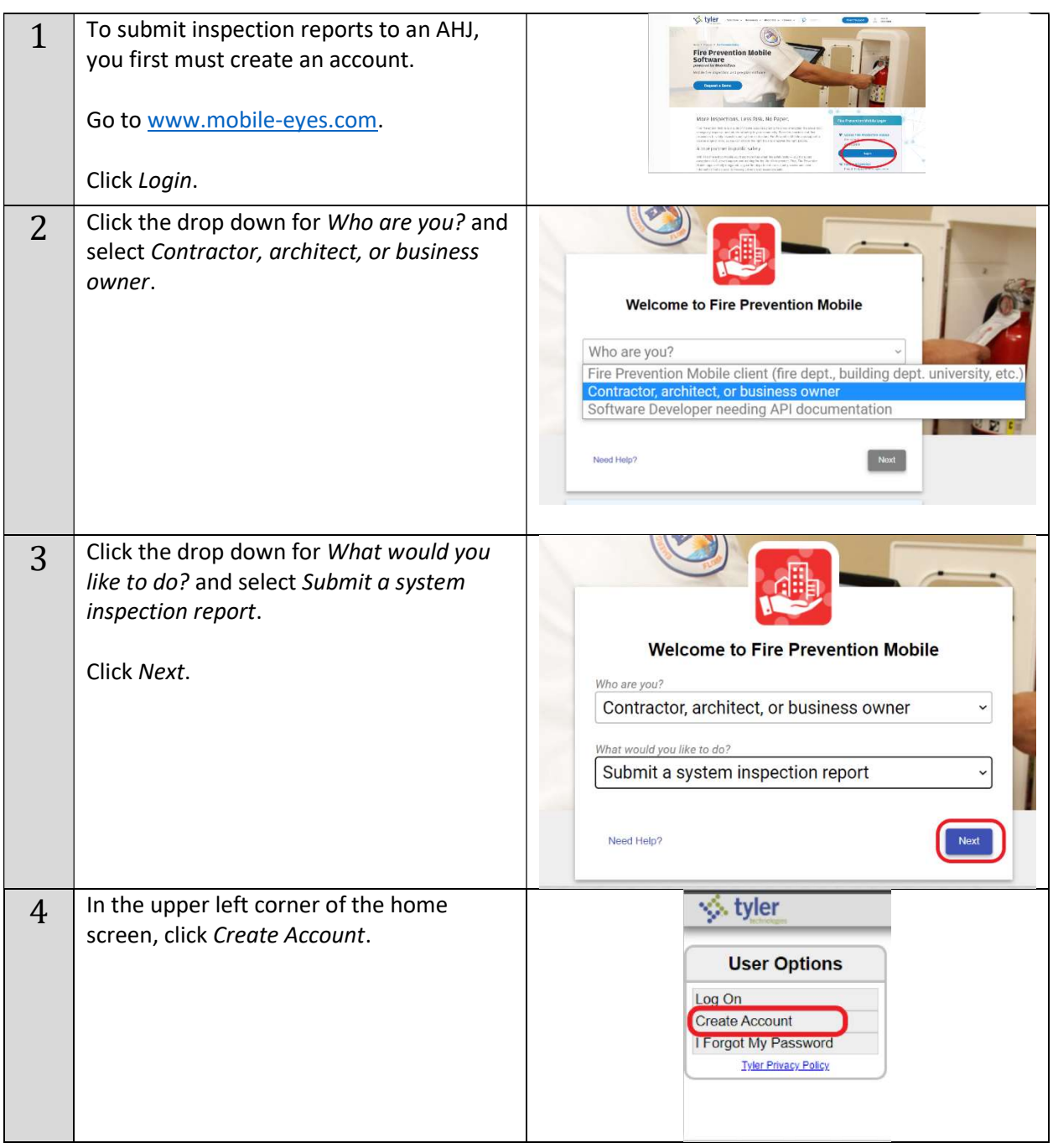

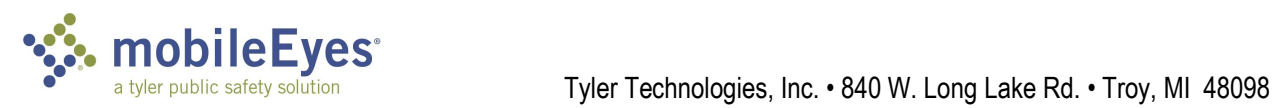

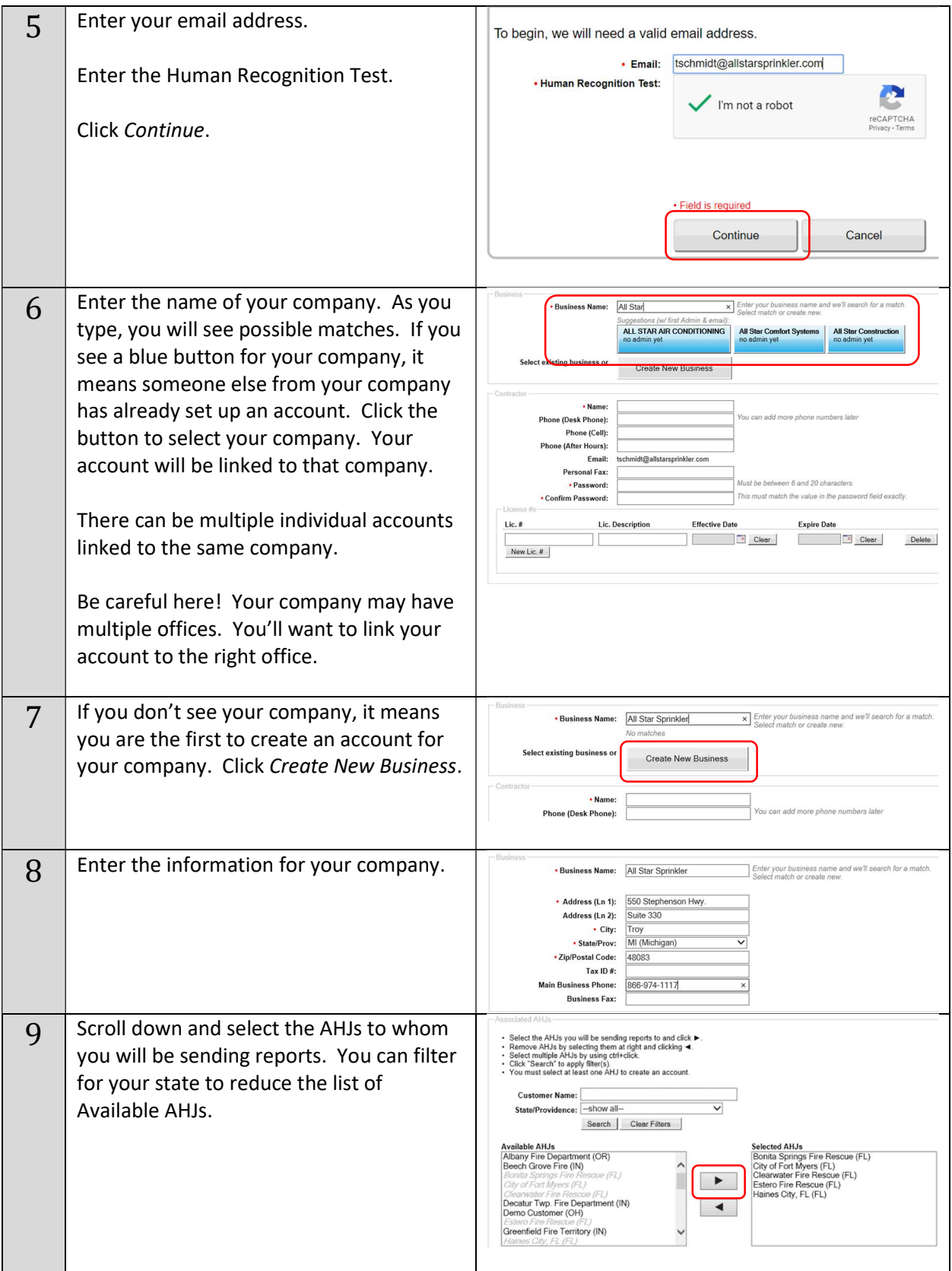

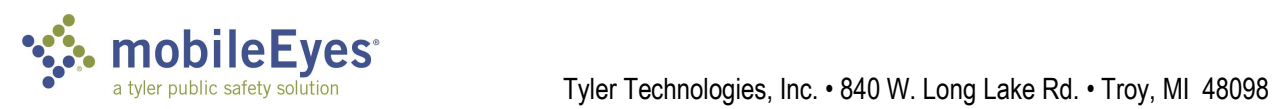

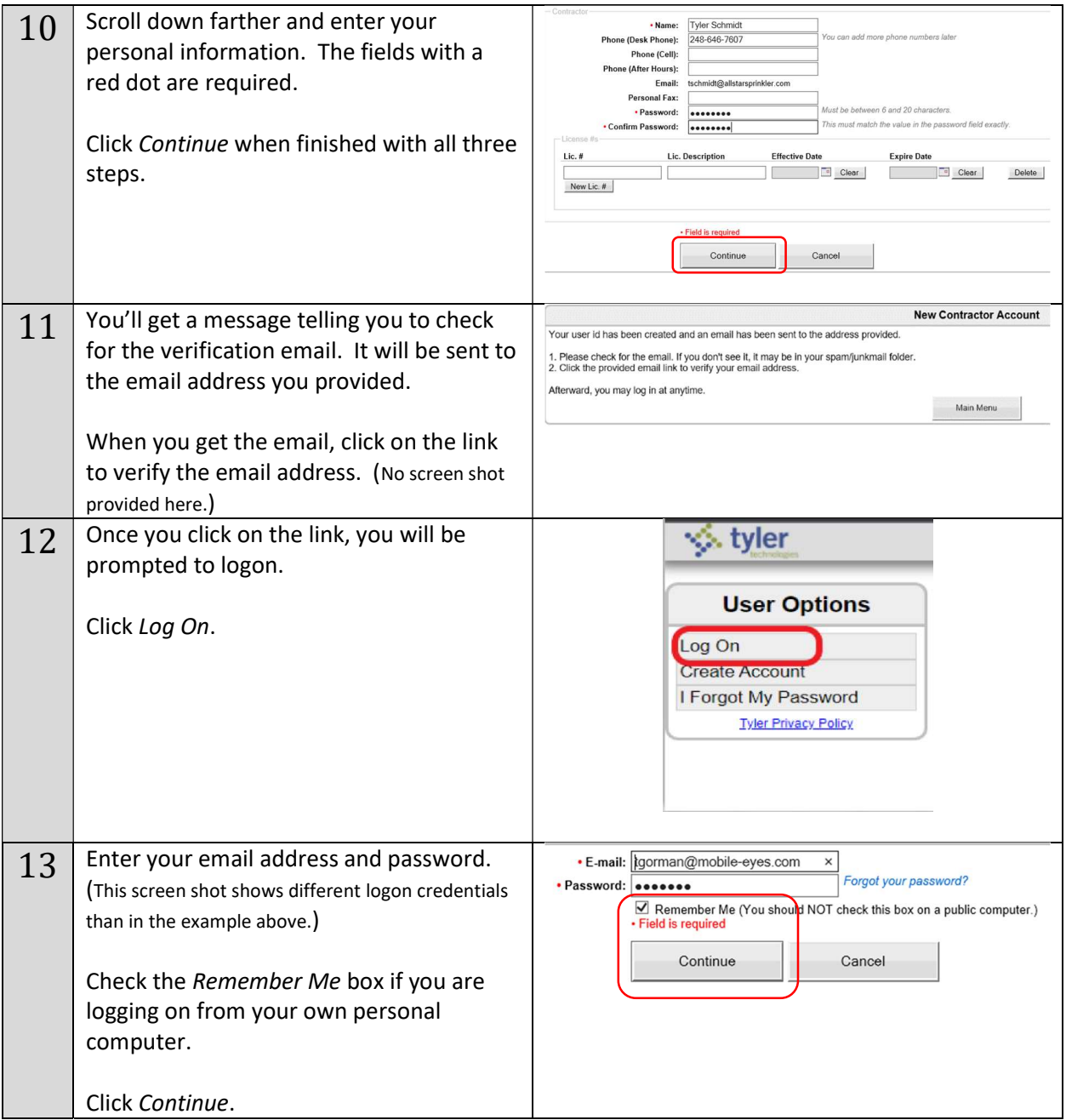

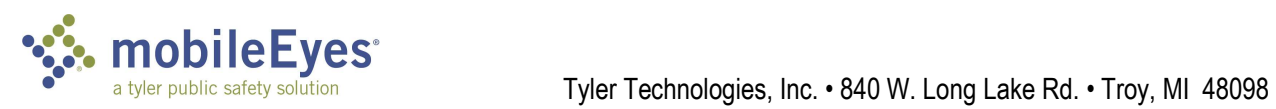

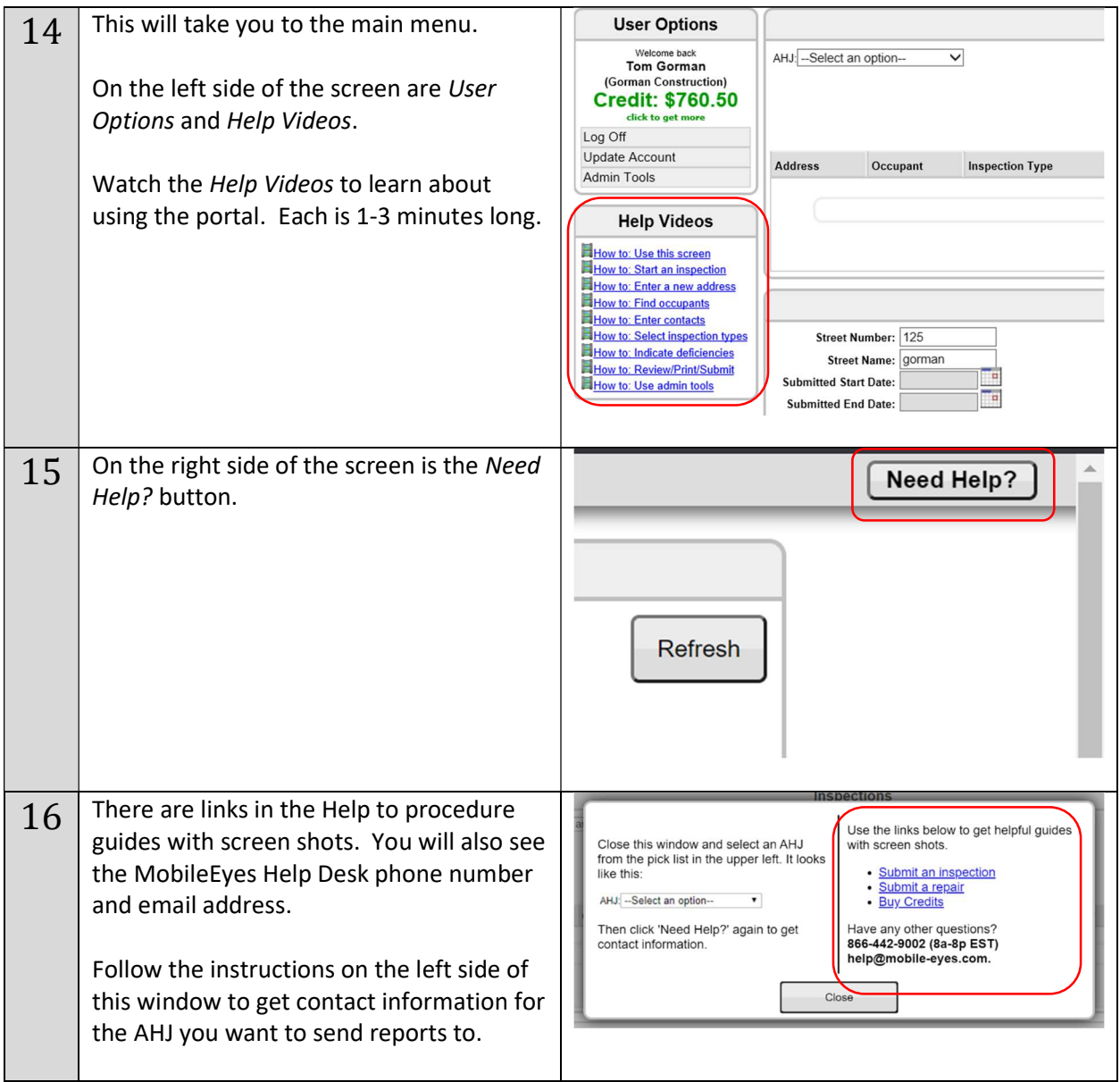